## ATELIER DECOUVERTE DES METIERS O

 $\bullet$ 

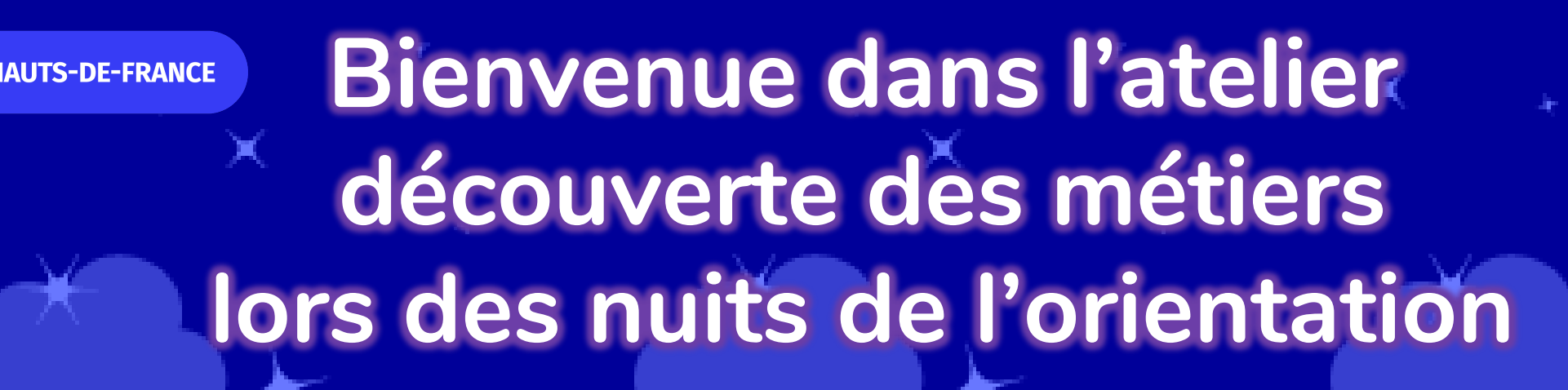

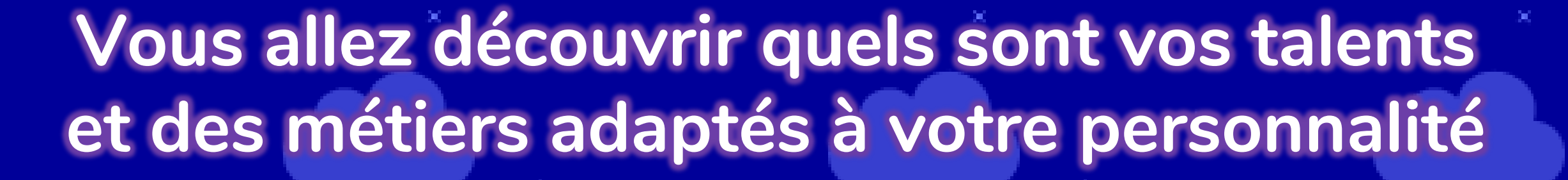

**Vous pourrez également découvrir ce que les exposants vous proposent lors de l'évènement**

## **Vous allez jouer à 3 mini-jeux**

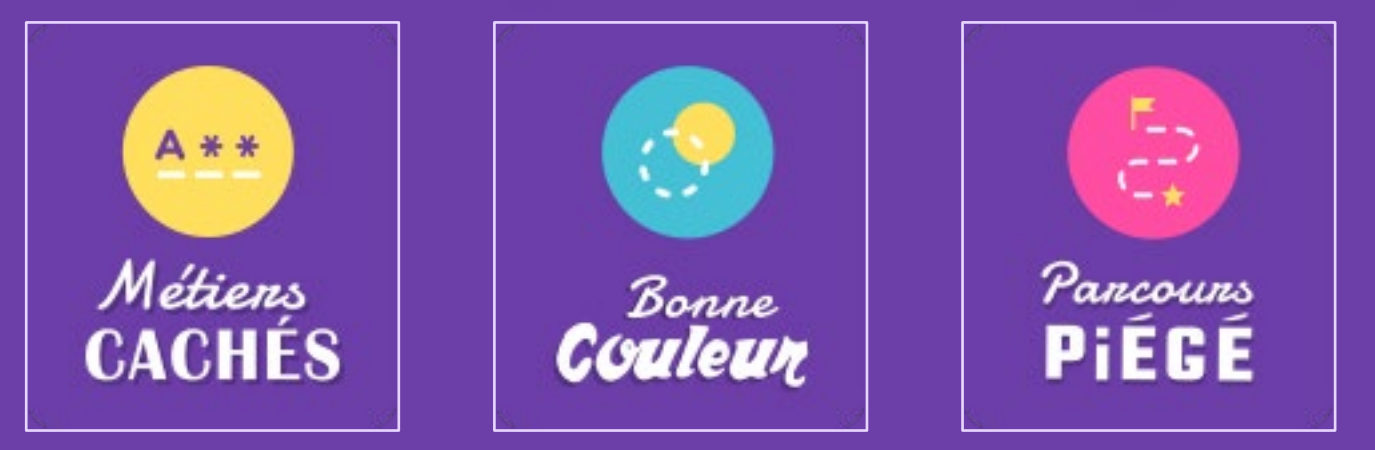

**Notre IA (Intelligence Artificielle) va analyser votre comportement de jeu L'algorithme va déterminer vos talents grâce aux données**

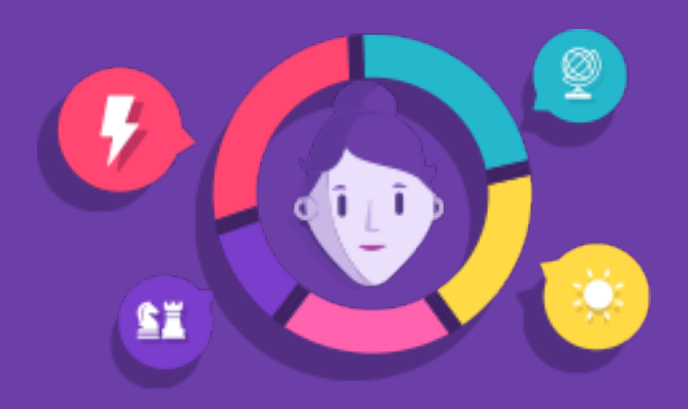

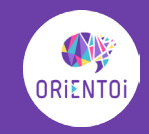

**Le système de matching va proposer les secteurs d'activités et les métiers qui correspondent le mieux à votre personnalité**

**Prenez connaissance du résultat en fiche ou en vidéo**

**C'est votre avis qui compte Indiquez VOTRE CHOIX**

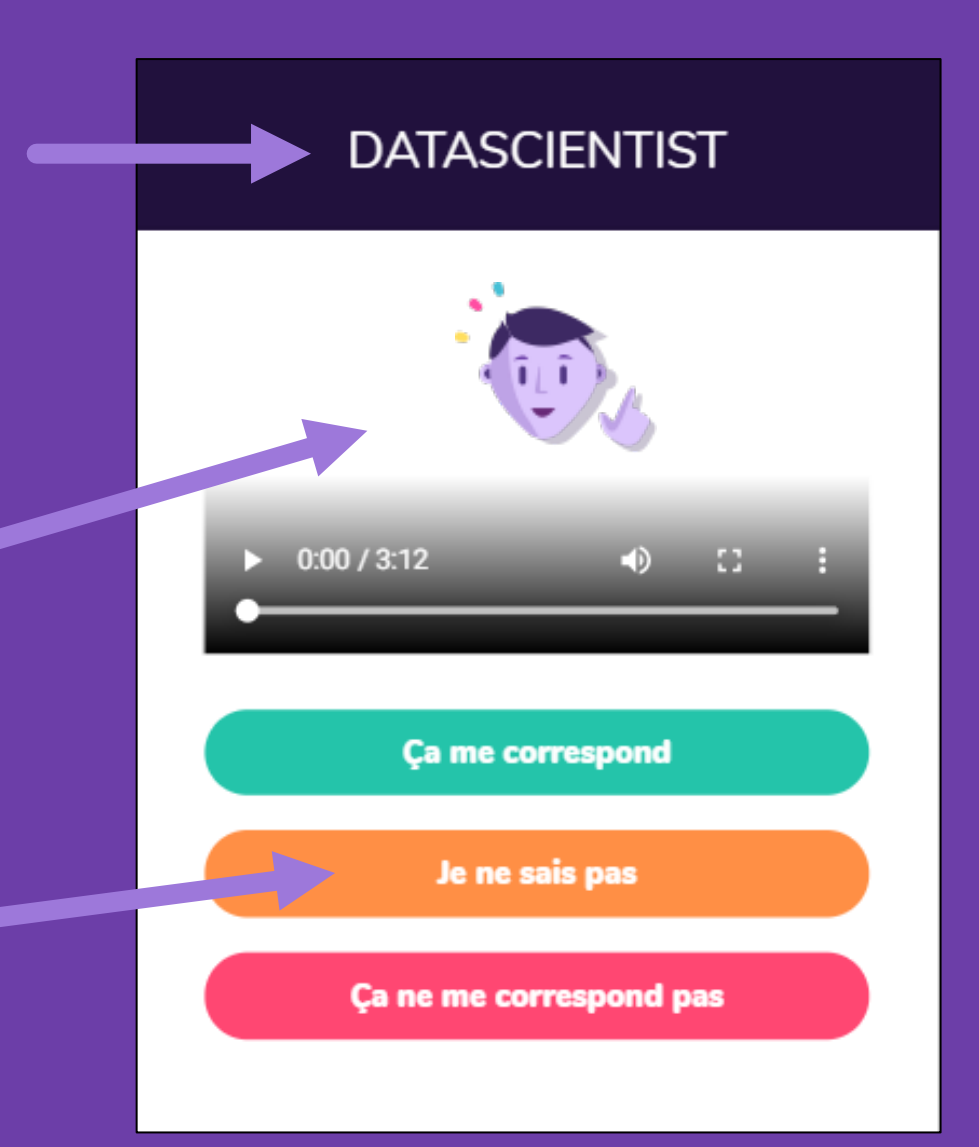

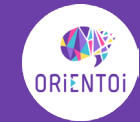

## **Cette plateforme est une WebApp (Application Web) Elle est accessible sur smartphone, sur tablette sans rien à avoir à télécharger et va se comporter comme une appli ou sur ordinateur et va se comporter comme un site web**

## **Rien à télécharger ! mais il faut un accès à Internet**

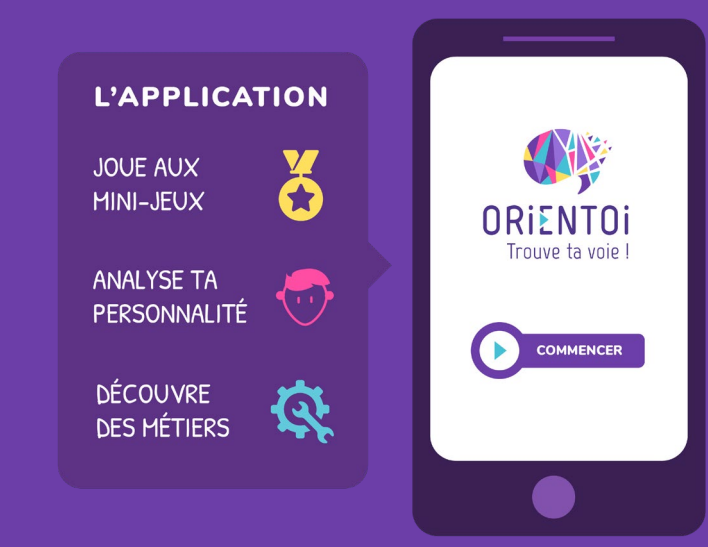

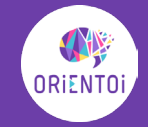

**Une fois sur la plateforme Vous cliquerez sur JE M'INSCRIS** 

**Et vous pourrez mettre le code de l'atelier d'aujourd'hui**

**Sur la page INSCRIPTION : On vous demande votre date de naissance car en fonction de notre âge nous n'avons pas les mêmes façons de jouer** 

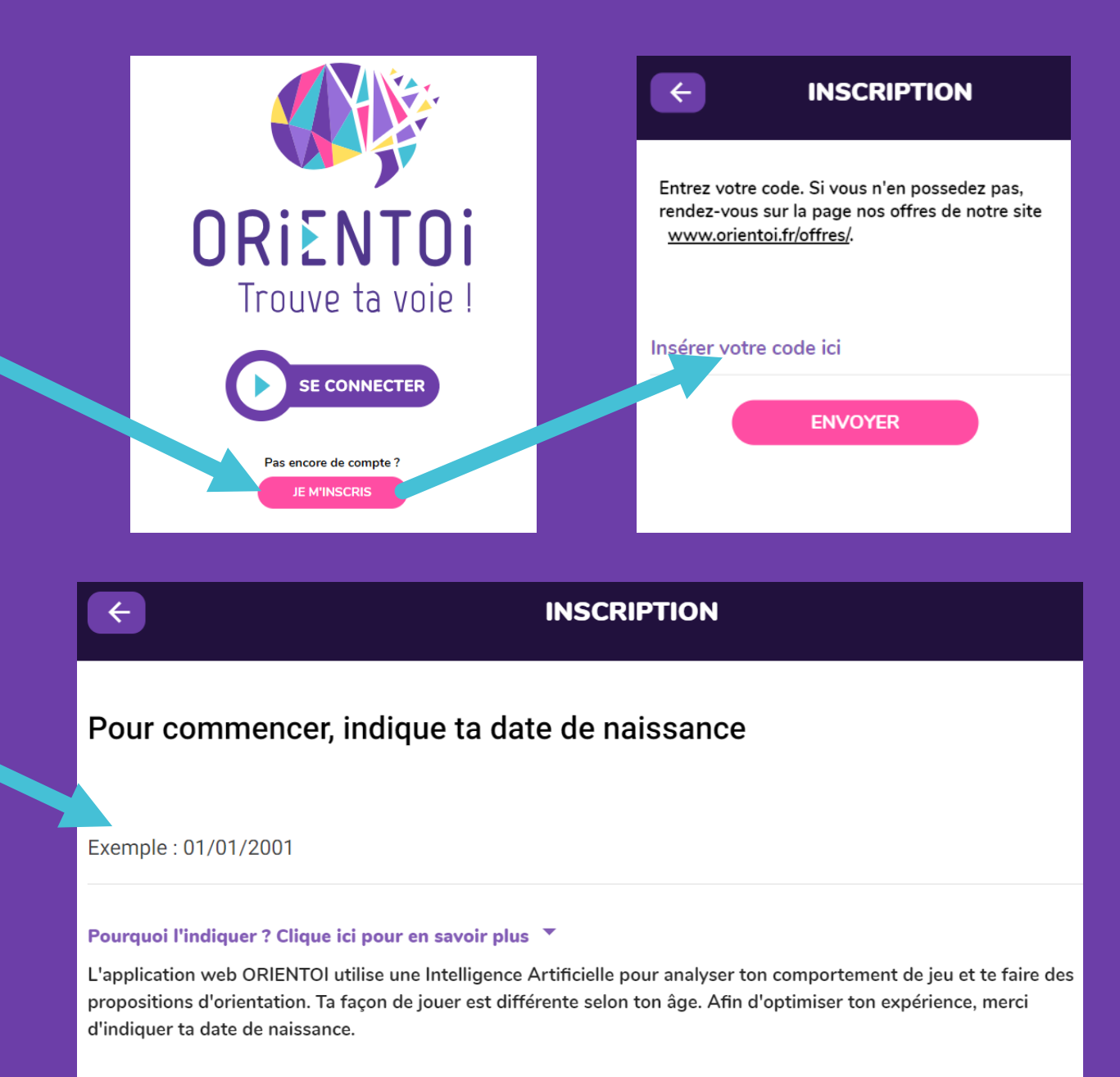

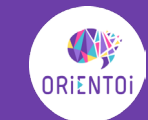

**Une fois les données d'inscription enregistrées vous accédez à la page des CGU : Conditions Générales d'Utilisation Pour suivre l'atelier, il faut les ACCEPTER en bas de la page**

**Ensuite vous donnez humeur et niveau d'énergie et cliquez sur ENVOYER puis vous pouvez répondre à un quiz**

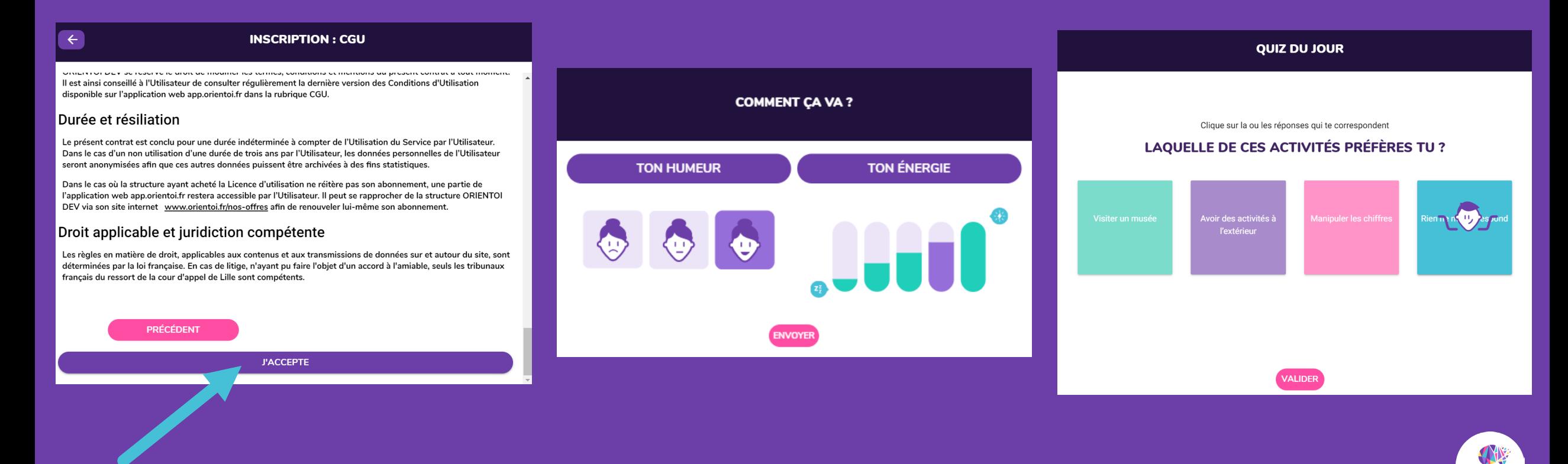

**Ensuite, selon si vous avez déjà une idée de métier ou pas, vous pouvez choisir de commencer par jouer ou par indiquer un métier**

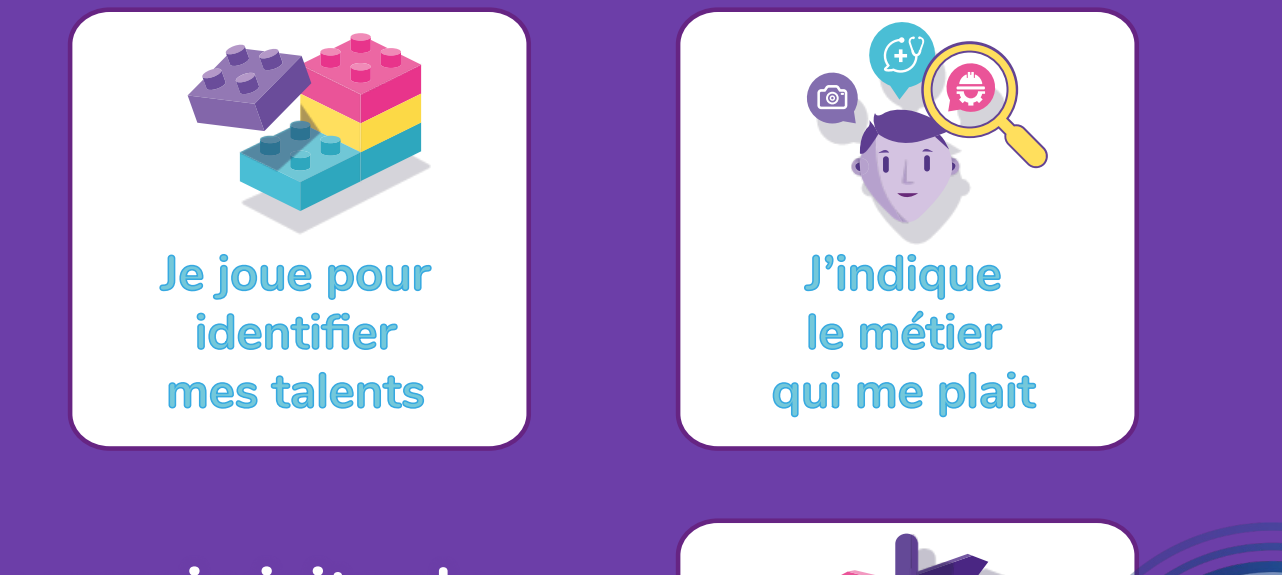

**Vous pouvez aussi visiter les stands présents lors de la nuit de l'orientation pour découvrir ce qu'ils proposent**

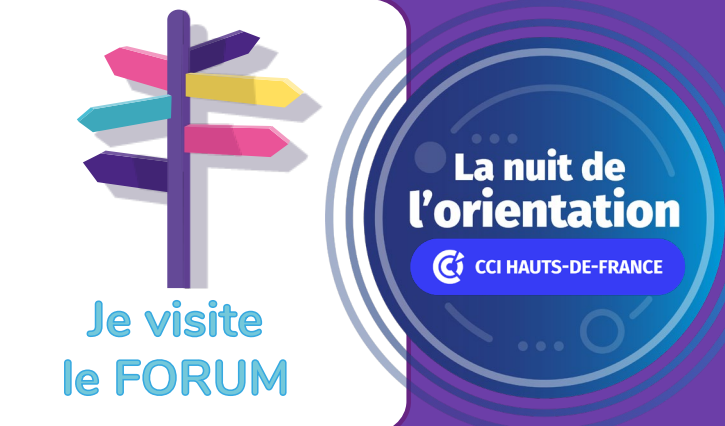

**Dans les 3 cas vous pourrez accéder à la page jeux** 

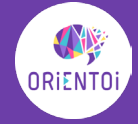

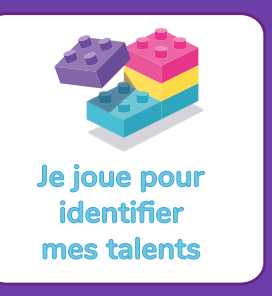

## **Sur la page JEUX**

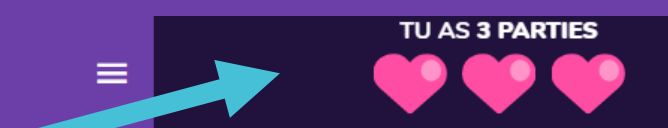

Pancouns **PIEGE** 

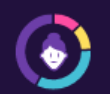

**Vous avez un crédit de 3 vies**

**Vous devez jouer à chacun des 3 mini-jeux Un tutoriel avec les règles du jeu est présent au début de chaque jeu**

**Chaque jeu dure 1 minute 30, c'est rapide !**

**En cliquant sur ALEATOIRE c'est le système qui va vous proposer au hasard l'ordre des jeux**

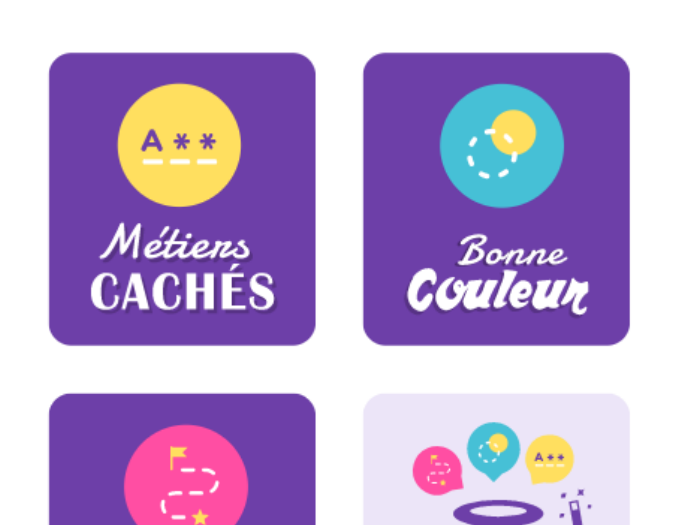

**ALÉATOIRE** 

**CHOISIS PAR QUEL JEU TU COMMENCES** 

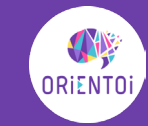

**Après les 3 jeux, le système fait le calcul de vos principaux traits de personnalité**

**Identifiez vos talents en cliquant sur les éléments du graphique**

### **Puis vous pouvez cliquer sur VOIR MES DECOUVERTES**

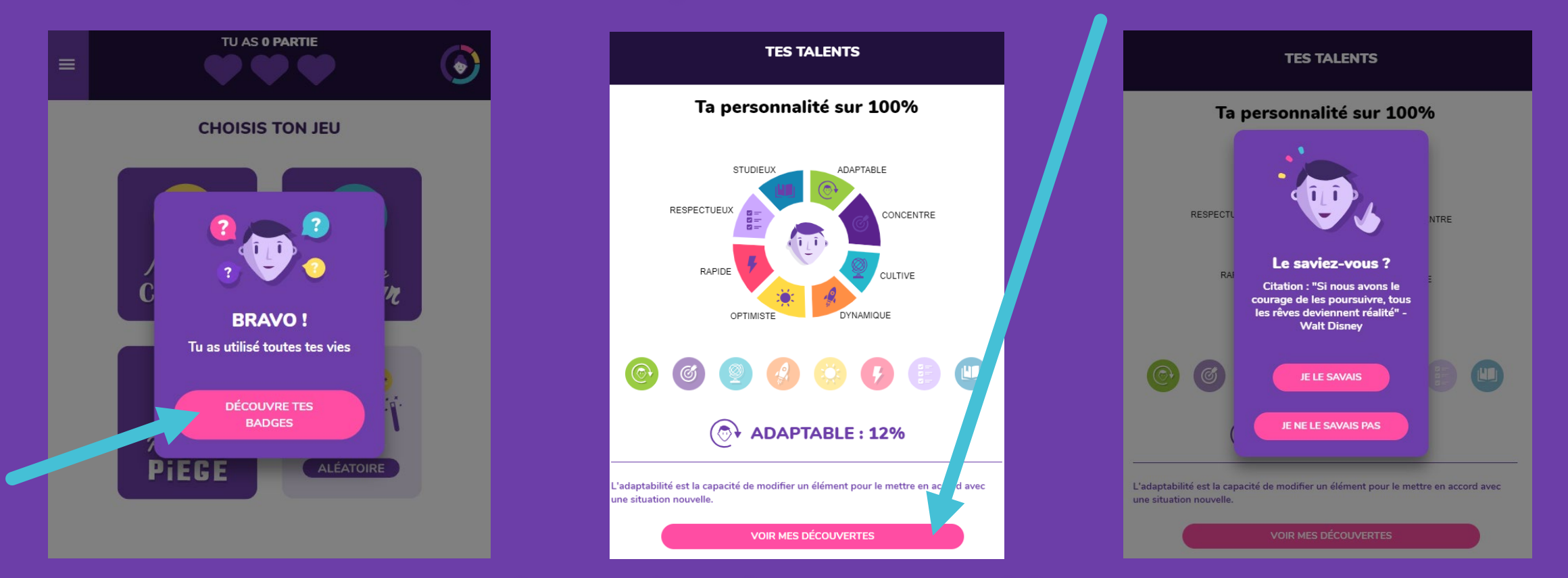

**Avant de voir vos propositions,** 

**Vous pouvez prendre connaissance d'une information « Le saviez-vous ? »**

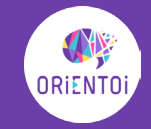

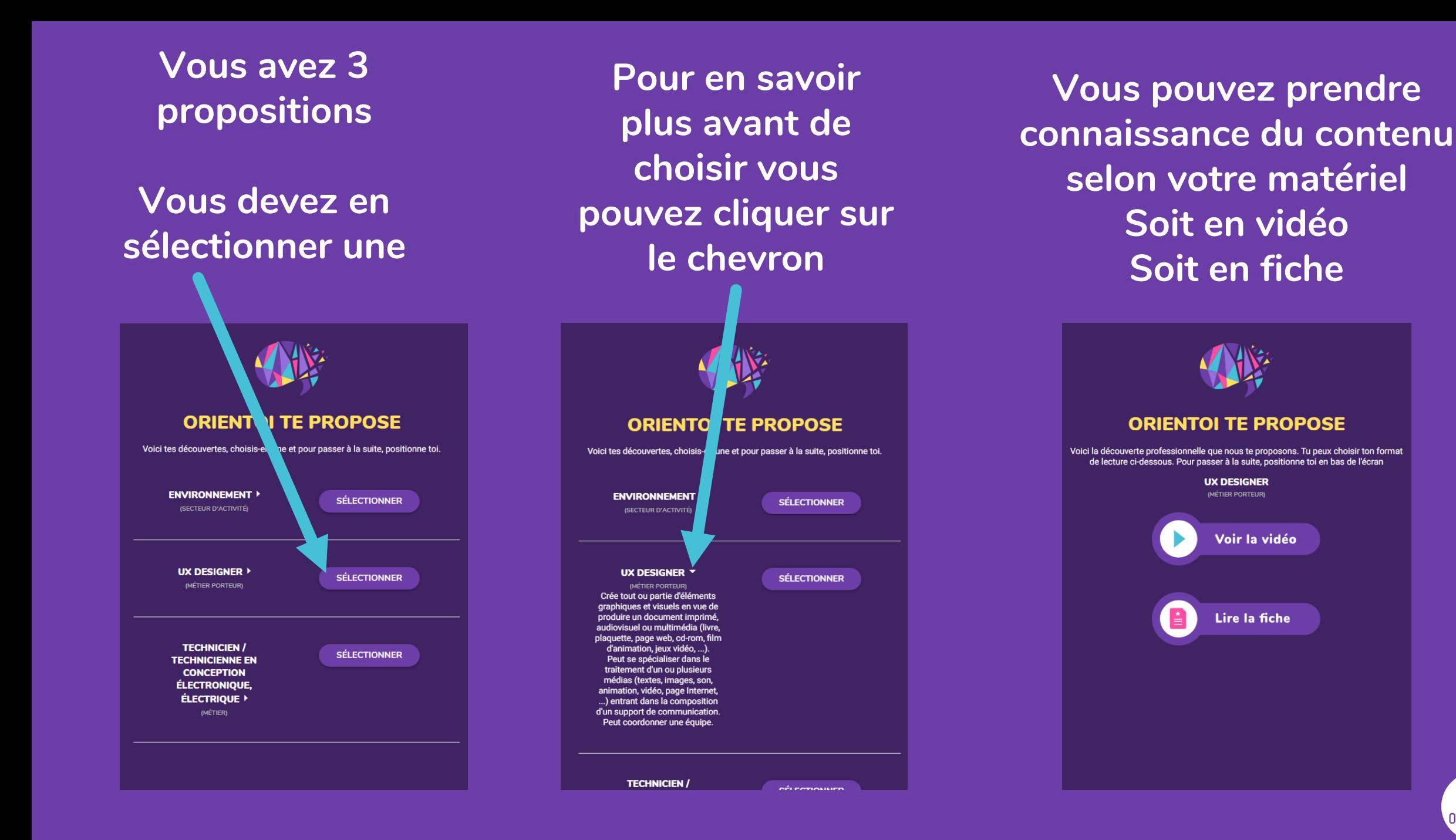

ORIENTO

**Prenez connaissance des informations et demandez-vous : Est-ce que vous pensez que cette proposition professionnelle peut vous correspondre ? en bas de la page donnez VOTRE AVIS**

**Votre positionnement est récompensé Vous avez 2 vies supplémentaires pour rejouer et vous avez débloqué un nouveau jeu** 

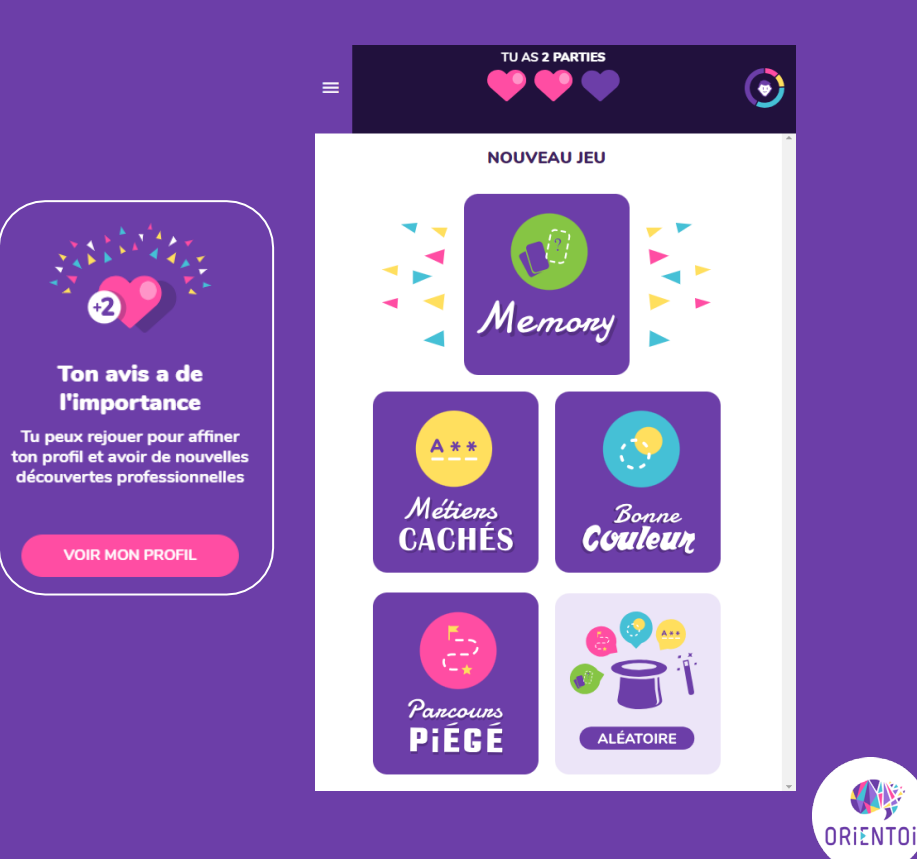

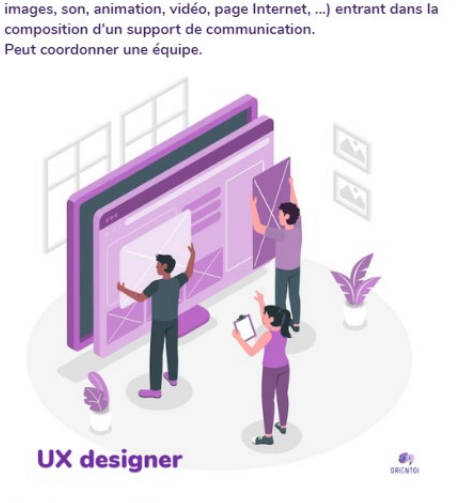

**UX DESIGNER** 

Crée tout ou partie d'éléments graphiques et visuels en vue de produire un document imprimé, audiovisuel ou multimédia (livre, plaquette, page

Peut se spécialiser dans le traitement d'un ou plusieurs médias (textes,

web, cd-rom, film d'animation, jeux vidéo, ...).

#### Accès au métier

 $\left| \leftarrow \right|$ 

Cet emploi/métier est accessible avec un diplôme de niveau Bac+2 (BTS. ...) à Master (Diplôme des arts appliqués, Master professionnel, ...) dans le secteur de l'art, des arts graphiques, de la communication, de la publicité

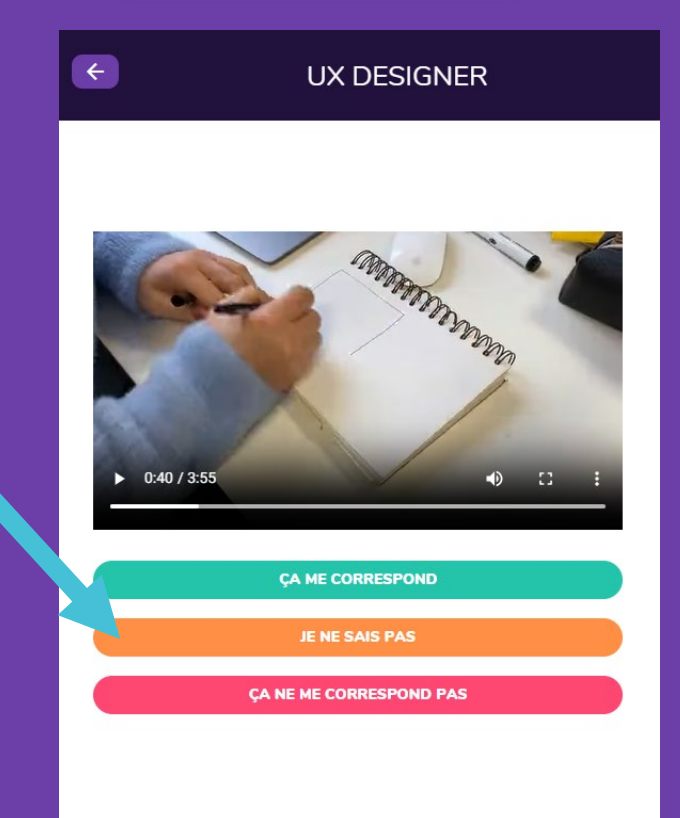

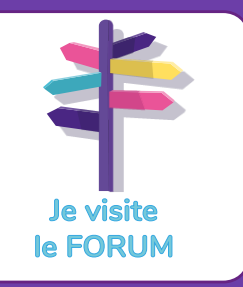

## **Sur la page FORUM**

**Vous pouvez découvrir l'ensemble des stands de votre Nuit de l'orientation** 

**ou filtrer vos recherches pour trouver les stands qui présentent des contenus qui vous intéresse**

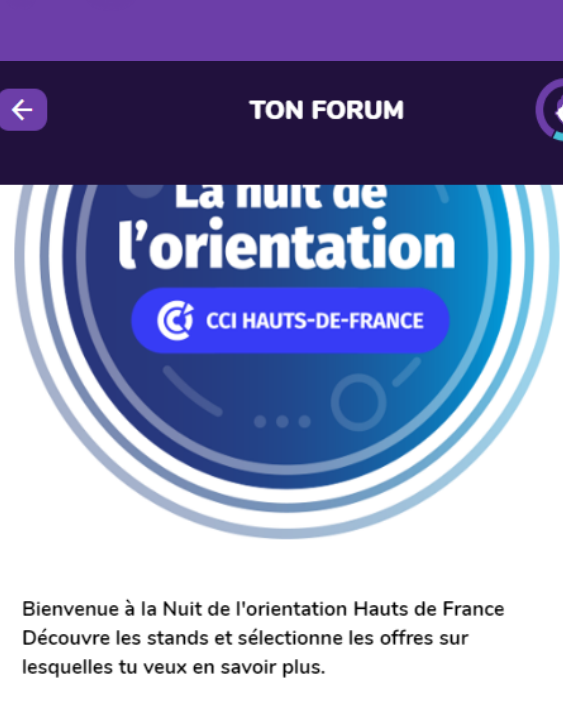

Tu retrouves ici les informations de ton Forum. Sélectionne les et positionne-toi

Tape des mots clés ici

Travailler dans le numérique Concepteurs d'avenirs **AFFICHER** Les métiers de la mobilité Les métiers de la mobilité **AFFICHER** 

**Cliquez sur l'icône pour accéder à la page d'accueil**

**Sur chaque offre, vous pouvez découvrir le stand de l'exposant et ce qu'il propose comme offre**

 $\leftarrow$ **DESCRIPTION DE L'OFFRE** Les métiers de la mobilité♪ **LES MÉTIERS** DE LA MOBILITÉ PAR OPCO MOBILITÉS métiers de la mobilité venir, c'est l'environnement, le mouvement, l'engagement, la assion. L'avenir, ce sont les métiers de la mobilité l Que vous sovez étudiant, en recherche de formation. demandeur d'emploi ou en reconversion professionnelle, les métiers de la mobilité recrutent et vous transportent dans le monde de demain. Vous cherchez un métier utile ? Un métier passion fait de rencontres ? Ou un métier au service des autres... Alors, rejoignez les métiers de la mobilité et donnez du sens à votre avenir Stand : Passe nous voir sur le stand V5 https://metiers-de-la-mobilite.fr/ **CA M'INTÉRESSE POURQUOI PAS PAS INTÉRESSÉ** 

**Vous pouvez vous positionner afin de facilement retrouver votre sélection dans votre profil**

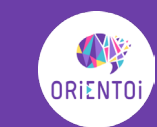

## **Une fois sur la page MON PROFIL**

**Vous pouvez enrichir votre profil en répondant à des quiz**

**Vous pouvez Rejouer pour affiner votre profil (vous avez débloqué un nouveau jeu )**

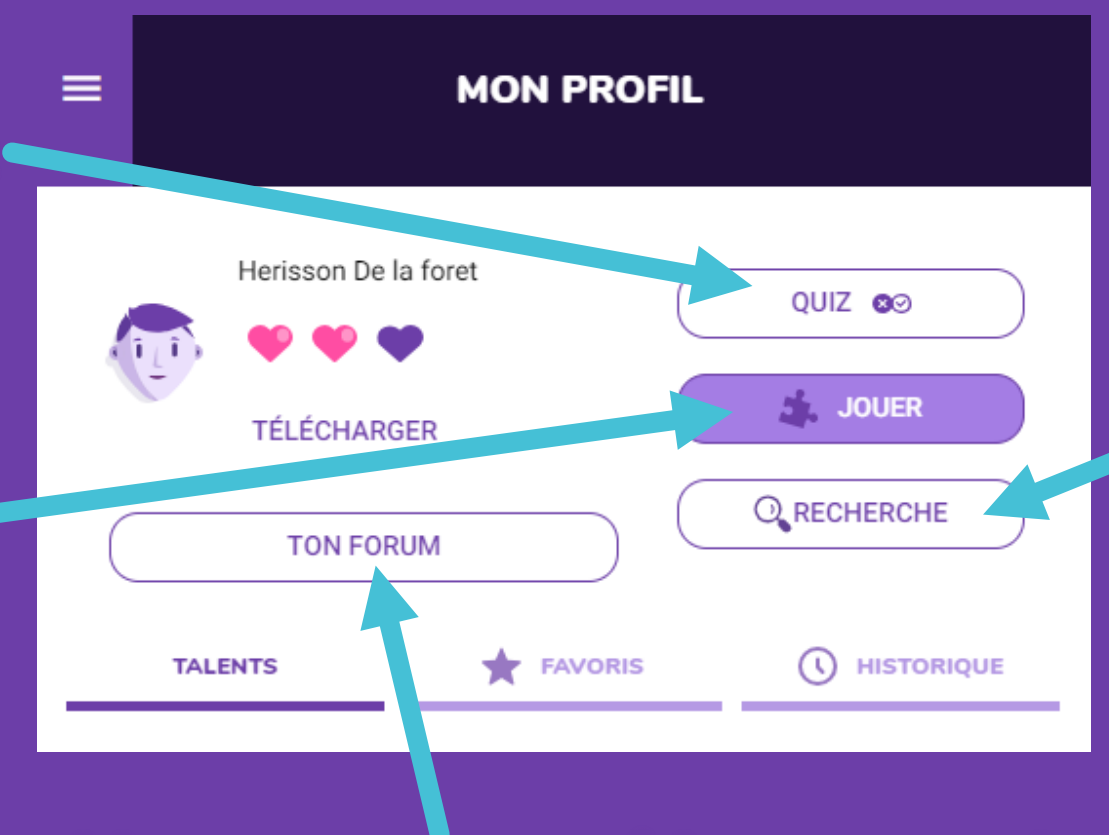

**Vous pouvez aussi indiquer un métier qui vous intéresse dans la zone Recherche (il y a plus de 11 000 contenus métiers)**

**Vous pouvez accéder au stand de la nuit de l'orientation**

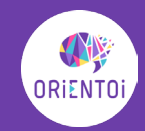

**Sur cette page, vous pouvez revoir vos badges de talents**

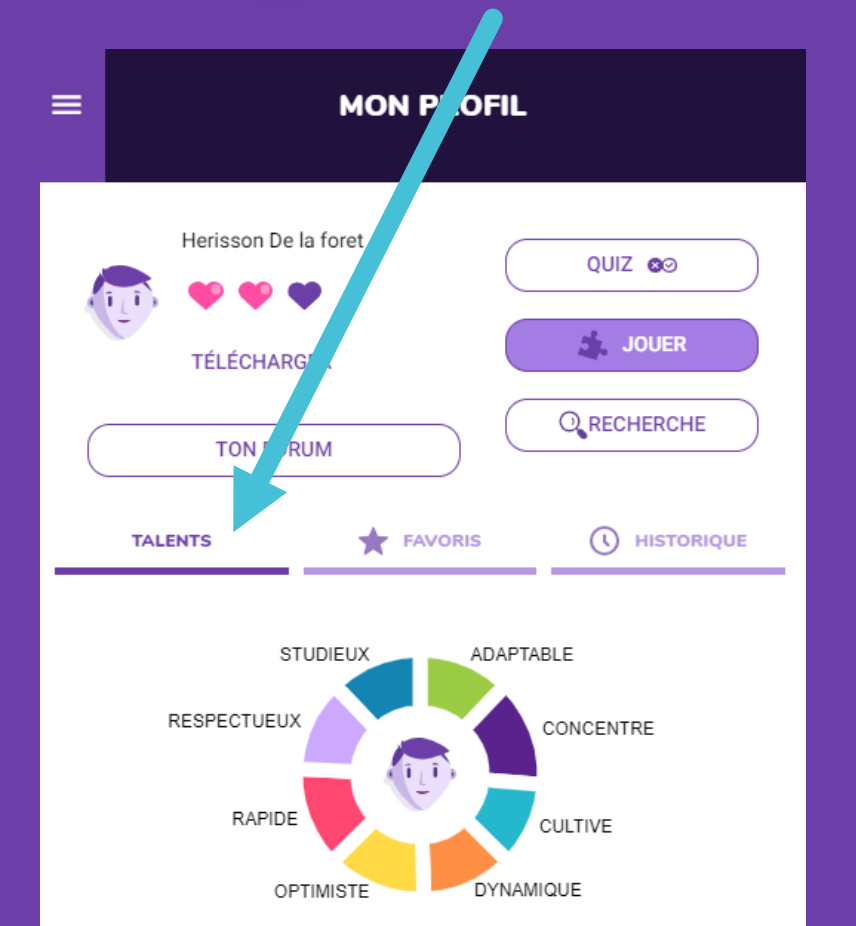

**CONCENTRE: 14%** 

**Dans Favoris et Historique Vous pouvez accéder aux propositions professionnelles**

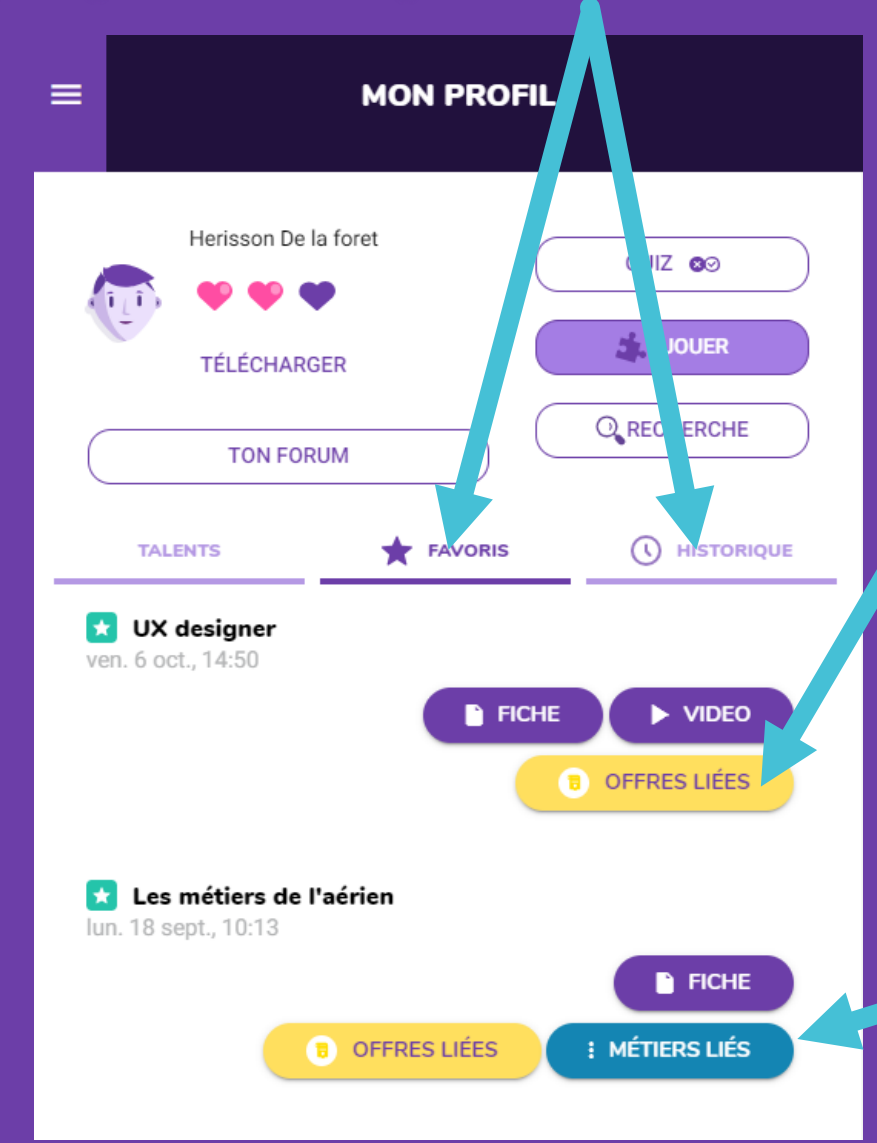

**En cliquant sur Offres liées, votre profil est matché avec les offres des exposants présents**

**En cliquant sur métiers liés, vous pouvez découvrir les métiers liés au secteur ou contexte professionnel**

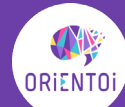

**Dans Ma sélection d'offres, retrouvez l'historique des stands que vous avez visualisé**

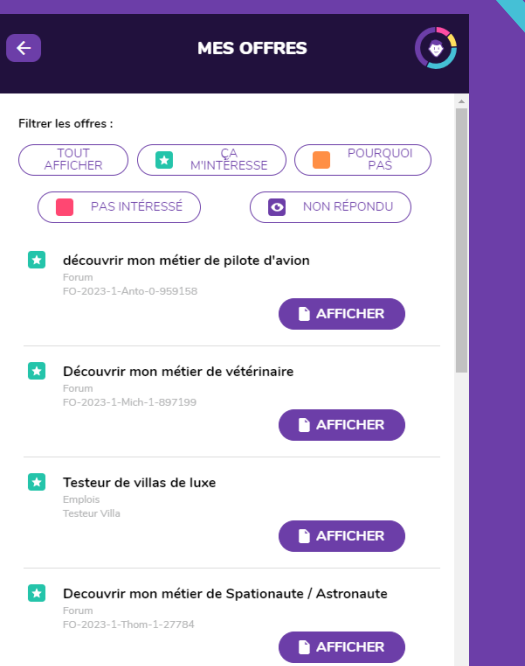

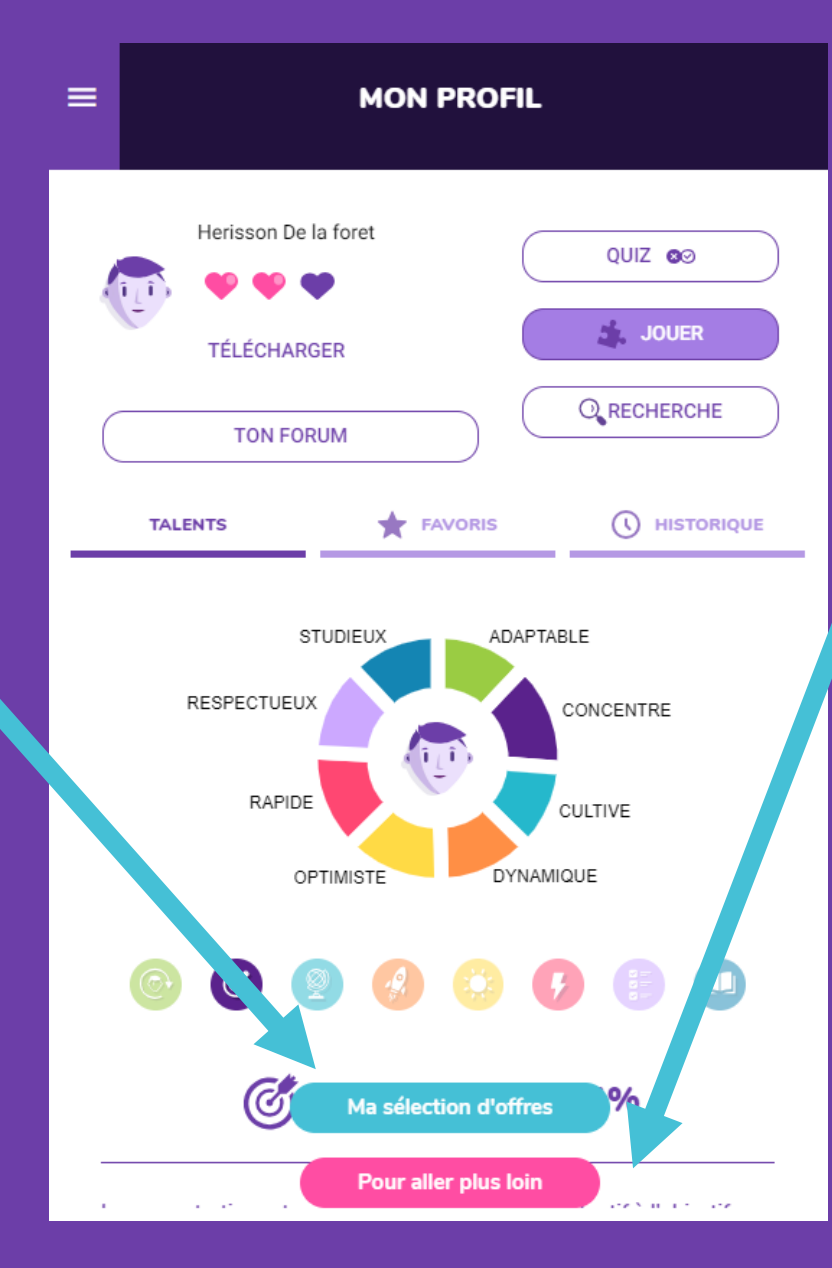

**Dans Pour aller plus loin,** 

**Vous pouvez poser des questions à un conseiller**

**Ou connaître les parcours de formation pour accéder à un métier**

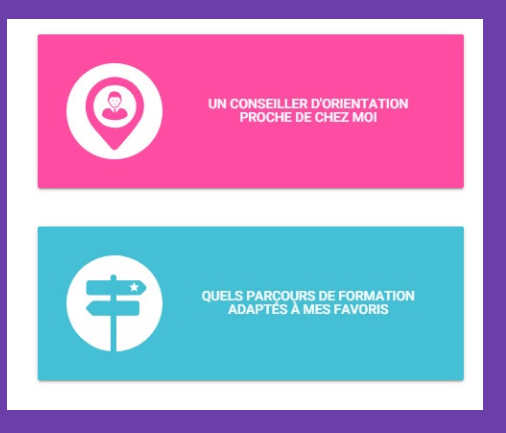

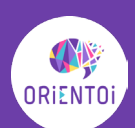

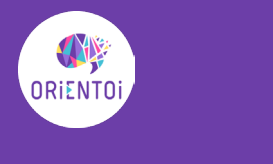

# PRÊT A

## JOUER ?

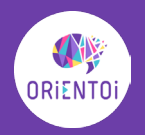

## 1. Connectez-vous sur app.orientoi.fr

Cliquez sur Je m'inscris

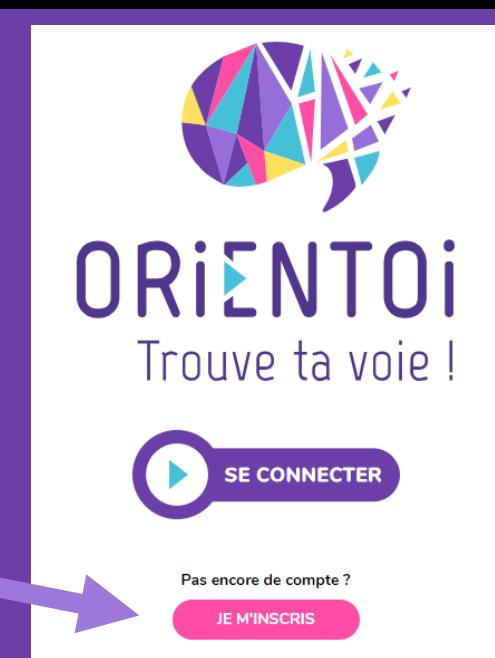

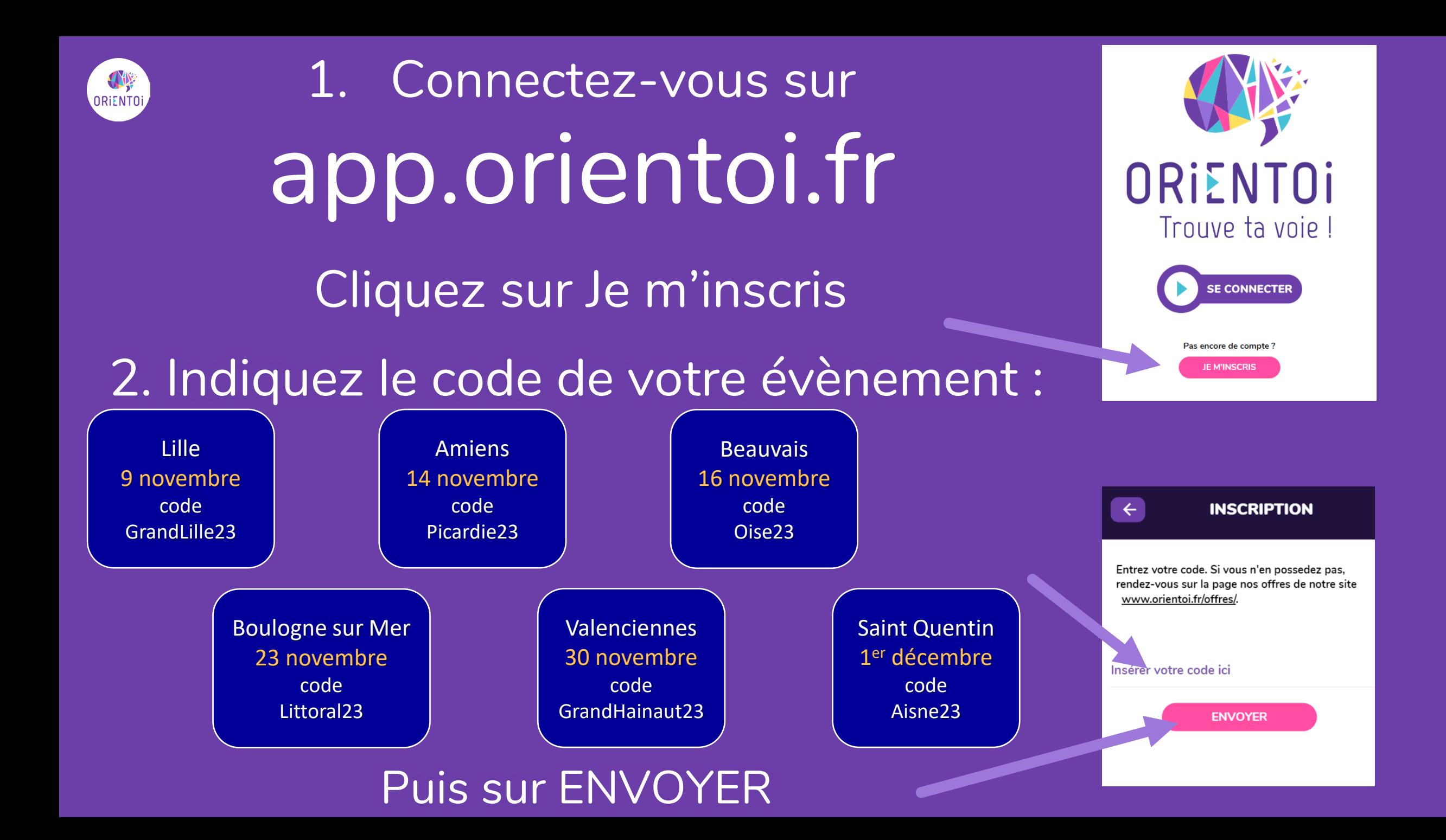

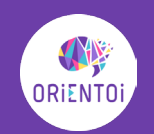

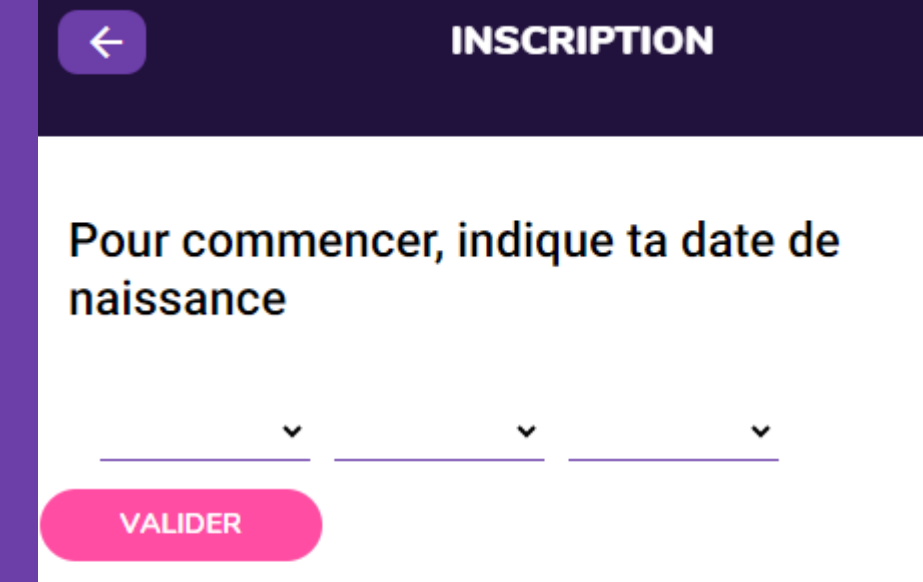

#### Pourquoi l'indiquer ? Clique ici pour en savoir plus ▼

L'application web ORIENTOI utilise une Intelligence Artificielle pour analyser ton comportement de jeu et te faire des propositions d'orientation. Ta façon de jouer est différente selon ton âge. Afin d'optimiser ton expérience, merci d'indiquer ta date de naissance.

## **Pour commencer, indiquez votre date de naissance**

**En effet, en fonction de l'âge, notre façon de jouer est différente.** 

**De plus, les pages d'inscriptions différent également en fonction de l'âge en respect avec la réglementation sur les données personnelles.**

**[Moins de 13 ans](#page-20-0) [De 13 à 16 ans](#page-21-0) [Plus de 16 ans](#page-26-0)**

<span id="page-20-0"></span>Sur app.orientoi.fr  $\parallel$  Lille Code : GrandLille23

Boulogne sur Mer Code : Littoral23 | Valenciennes code : GrandHainaut23 | Saint Quentin Code : Aisne23

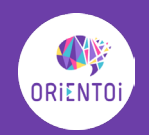

## **Moins de 13 ans**

**Vous allez pouvoir faire cet atelier mais nous ne pourrons pas enregistrer vos données, il ne sera pas possible de vous reconnecter car la législation française ne nous autorise pas à vous demander vos coordonnées mail.**

**Indiquer votre genre**

**Et choisissez votre groupe (Le nom de votre établissement scolaire)**

**Puis cliquez sur JE VALIDE**

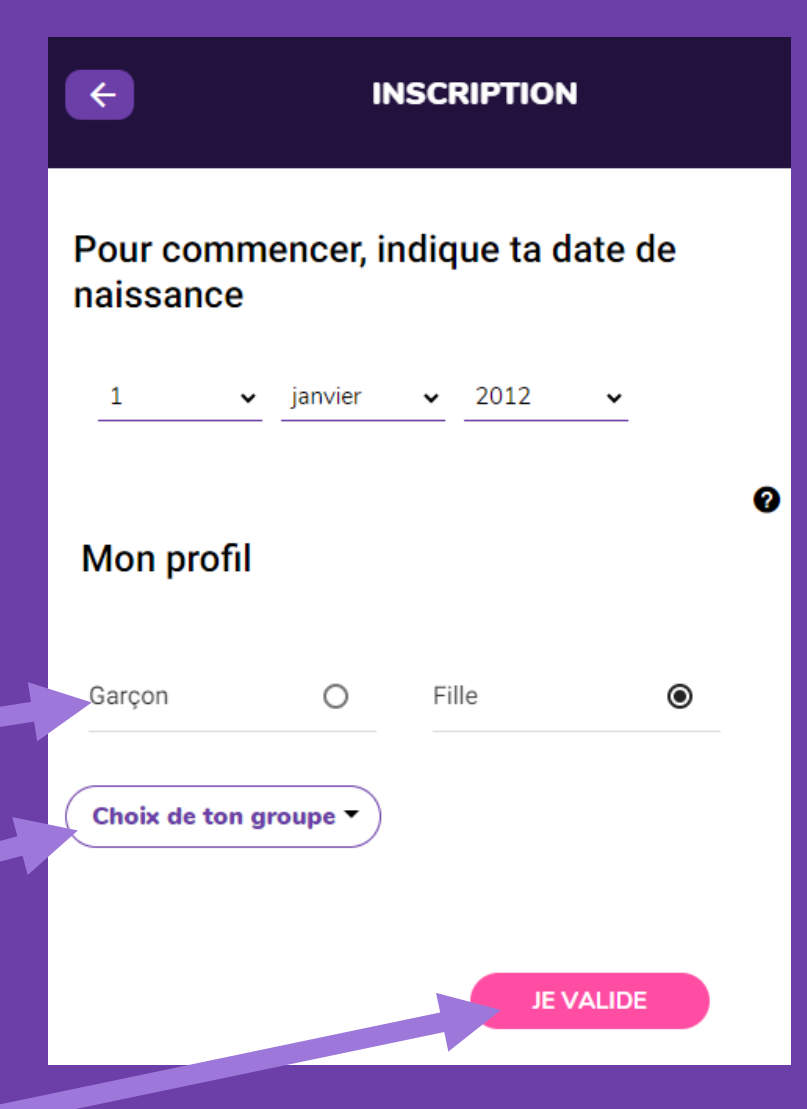

<span id="page-21-0"></span>Sur app.orientoi.fr  $\parallel$  Lille Code : GrandLille23 Boulogne sur Mer Code : Littoral23 | Valenciennes code : GrandHainaut23 | Saint Quentin Code : Aisne23 Amiens Code : Picardie23 | Beauvais Code : Oise23

**ORIENTO** 

**De 13 à 16 ans SANS adresse mail**

**Indiquez vos informations Genre - Prénom - Nom**

**Laissez VIDE la zone adresse mail …** 

**Laissez VIDE la zone Inventez un mot de passe**

**Choisissez le groupe (Le nom de votre établissement scolaire) Indiquez votre Ville d'habitation Puis cliquez sur SUIVANT**

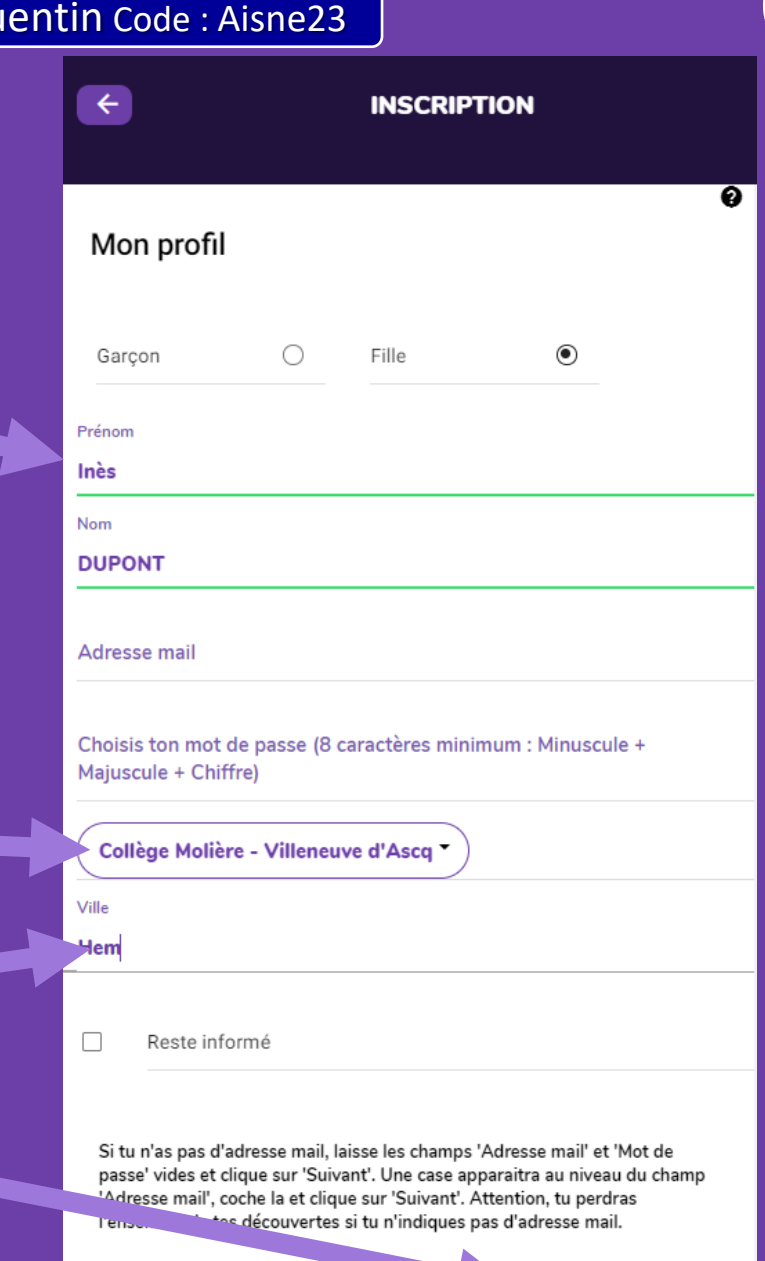

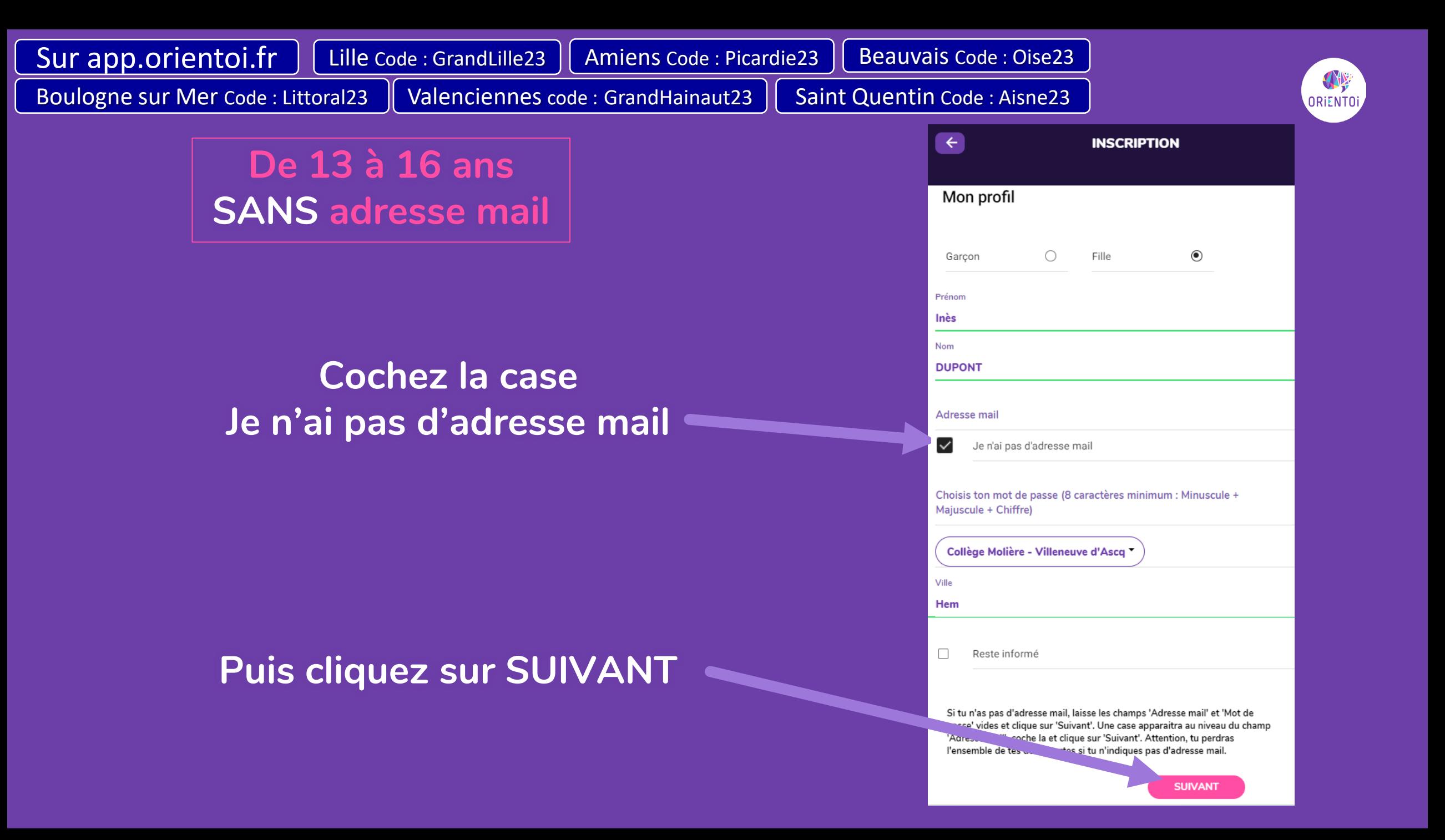

Sur app.orientoi.fr  $\parallel$  Lille Code : GrandLille23 Amiens Code : Picardie23 | Beauvais Code : Oise23 Boulogne sur Mer Code : Littoral23 | Valenciennes code : GrandHainaut23 | Saint Quentin Code : Aisne23 **ORIENTO**  $\leftarrow$ **INSCRIPTION De 13 à 16 ans** Q **AVEC adresse mail**Mon profil **Indiquez vos informations** C Fille  $\odot$ Garcon **Genre - Prénom - Nom** Prénom **adresse mail … Nom Inventez un mot de passe** tdresse mai **En 8 caractères minimum (Minuscule + Majuscule + Chiffre)** Choisis ton mot de passe (8 caractères minimum : Minuscule + Maiuscule + Chiffre) **Choisissez le groupe Choix de ton groupe (Le nom de votre établissement scolaire) Indiquez votre Ville d'habitation** Reste informé **Puis cliquez sur SUIVANT** Si tu n'as pas d'adresse mail, laisse les champs 'Adresse mail' et 'Mot de passe' vides et clique sur 'Suivant'. Une case apparaitra au niveau du champ Adresse mail', coche la et clique sur 'Suivant'. Attention, tu perdras découvertes si tu n'indiques pas d'adresse mail. **SUIVANT** 

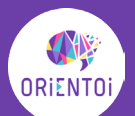

**De 13 à 16 ans AVEC adresse mail**

**Si vous avez moins de 16 ans vous n'êtes pas majeur(e) numériquement Nous devons donc demander le mail d'un de vos référents / parents**

**Il va recevoir un mail pour se connecter au tableau de bord pour vous accompagner en ayant connaissance de votre profil**

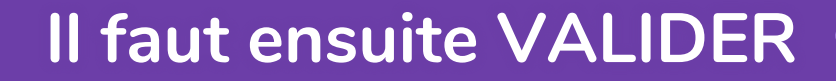

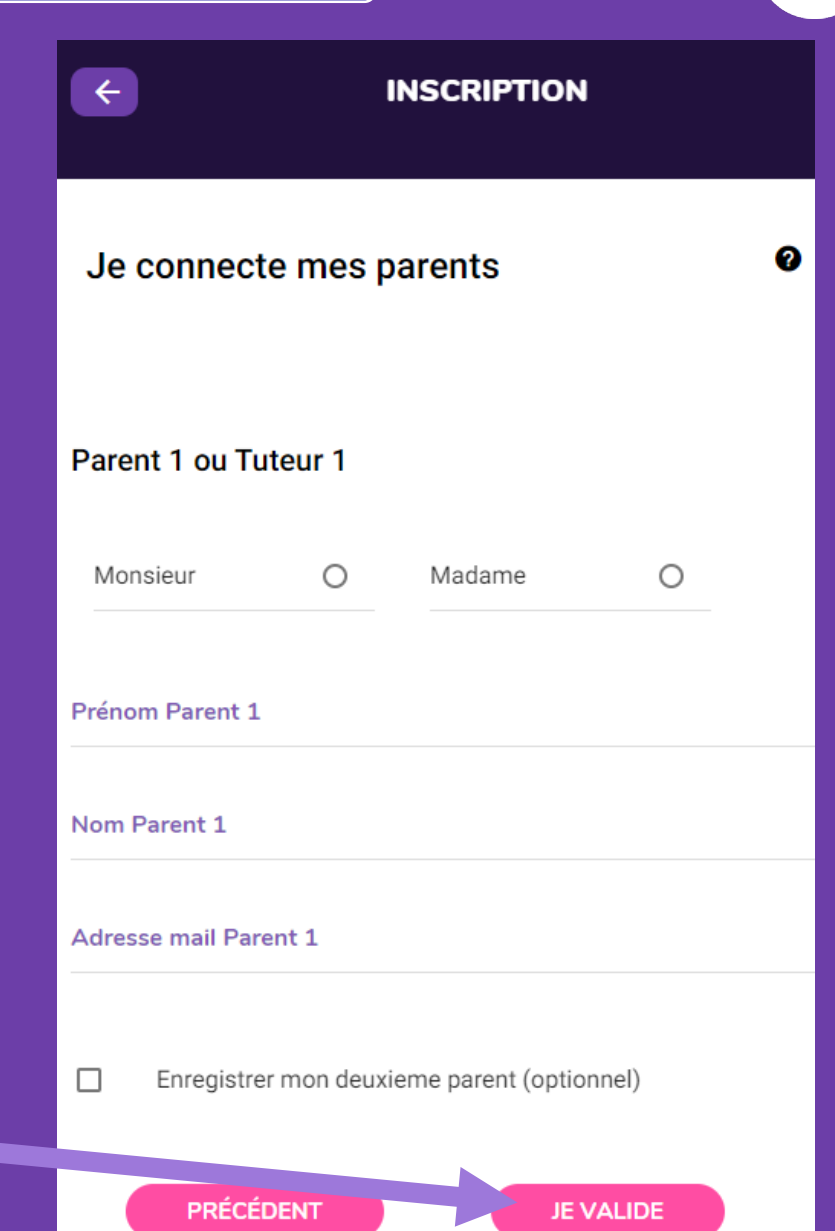

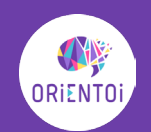

**De 13 à 16 ans AVEC adresse mail Mais sans adresse mail référent / parent**

**Si vous ne connaissez pas l'adresse mail d'un des référents / parents Indiquez son genre, son prénom et son nom et laissez VIDE la zone adresse mail Vous pourrez compléter plus tard**

## **Puis JE VALIDE**

**Une case à cocher apparaît : Je ne connais pas son adresse mail Cochez puis cliquez sur JE VALIDE**

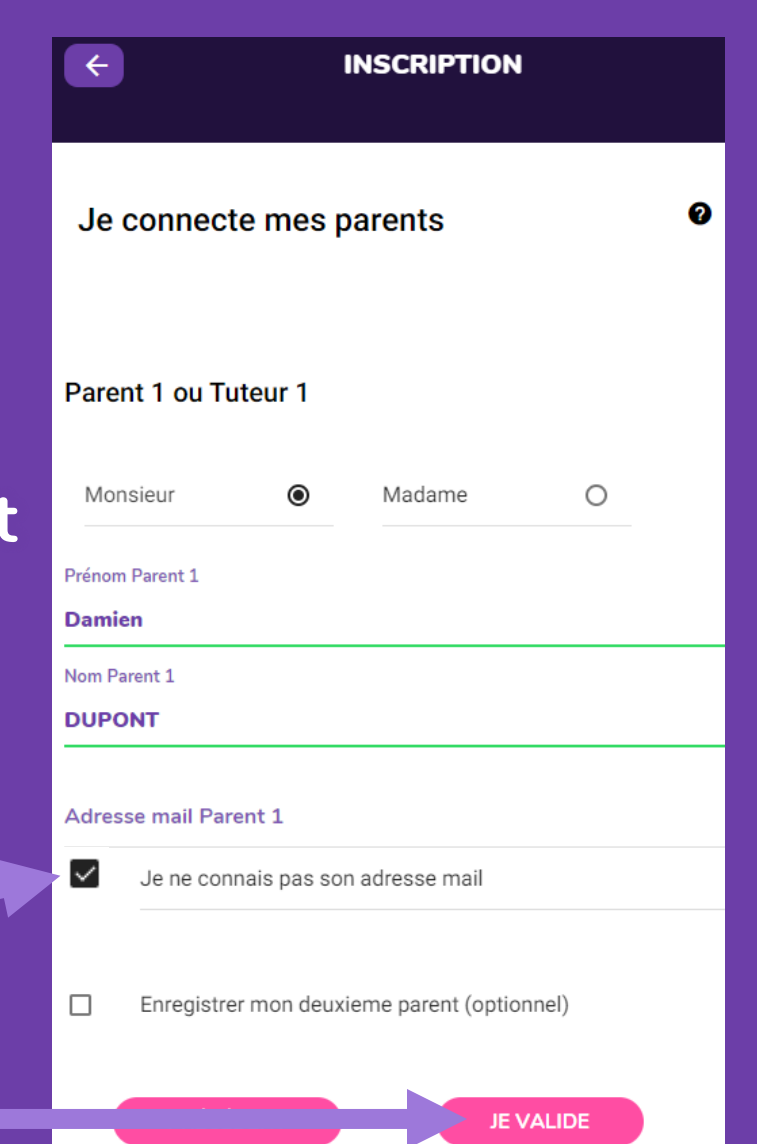

<span id="page-26-0"></span>**Indiquez vos informations Genre - Prénom - Nom Votre adresse mail (zone obligatoire)** Sur app.orientoi.fr  $\parallel$  Lille Code : GrandLille23 Boulogne sur Mer Code : Littoral23 | Valenciennes code : GrandHainaut23 | Saint Quentin Code : Aisne23 Amiens Code : Picardie23 | Beauvais Code : Oise23 **Plus de 16 ans**

**Inventez un mot de passe En 8 caractères minimum (Minuscule + Majuscule + Chiffre)**

> **Choisissez le groupe (Le nom de votre établissement scolaire) Indiquez votre Ville d'habitation Puis cliquez sur SUIVANT**

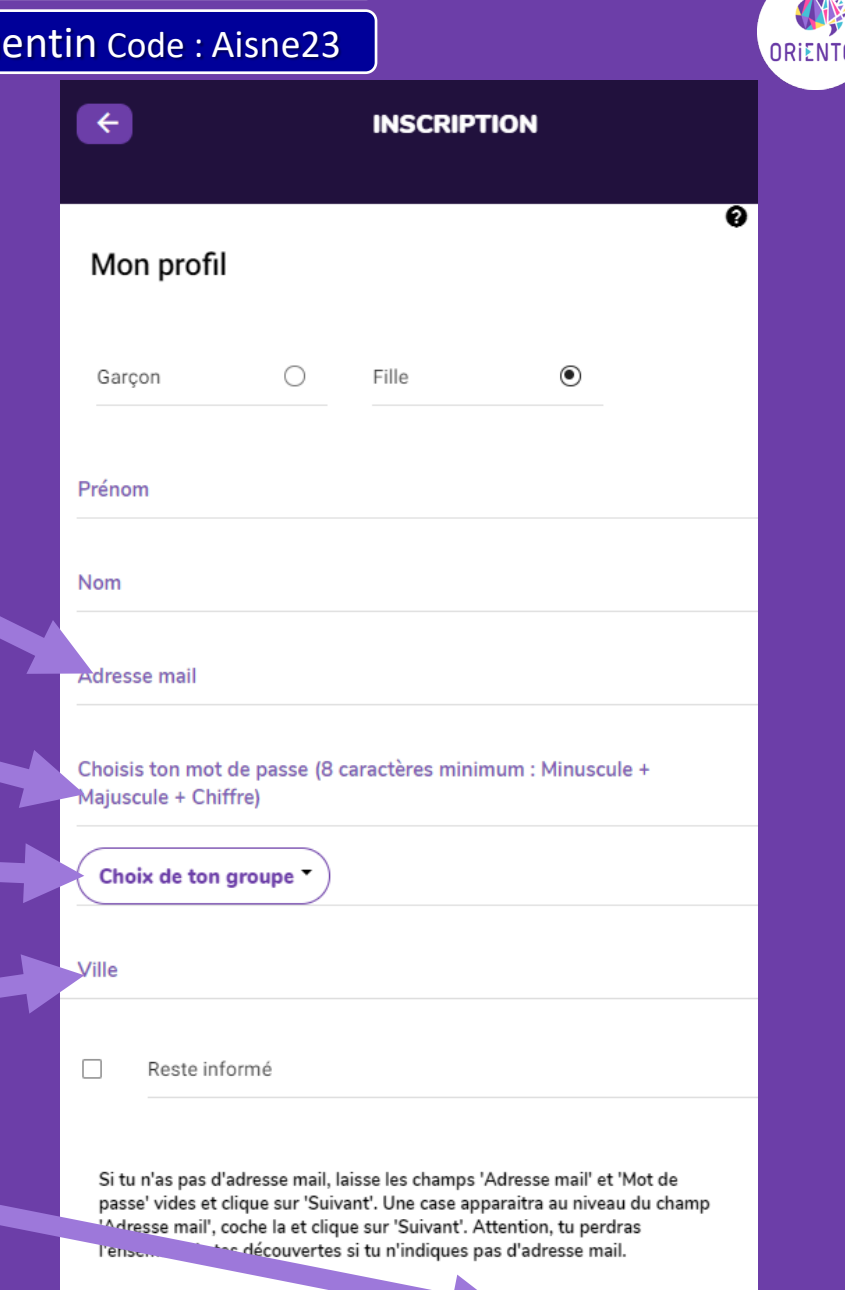

**ENTOi** 

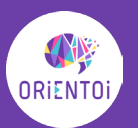

## **Sur la page CGU Conditions Générales d'Utilisation**

**Nous indiquons que nous respectons la confidentialité des données personnelles, que ne revendons pas les données et que nous n'ajoutons pas de Pub dans la plateforme.** 

> **Pour continuer l'atelier, rendez-vous en bas de page**

**Cliquez sur J'ACCEPTE**

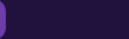

 $\leftarrow$ 

#### **INSCRIPTION: CGU**

#### Durée et résiliation

Le présent contrat est conclu avec toi pour une durée indéterminée tant que tu utilises le Service. Dans le cas où tu n'utilises pas l'application web pendant une durée de trois ans, tes données personnelles seront anonymisées. Ces données anonymisées seront archivées à des fins statistiques.

Dans le cas où la structure ayant acheté la Licence d'utilisation ne réactive pas son abonnement, une partie de l'application web app.orientoi.fr te restera accessible. Tu peux te rapprocher de la structure ORIENTOI DEV via son site internet www.orientoi.fr/orientoifamily/ afin de renouveler toi-même, ou avec tes parents, ton abonnement.

#### Droit applicable et juridiction compétente

Les règles en matière de droit, applicables aux contenus et aux transmissions de données sur et autour du site, sont déterminées par le droit français. En cas de désaccord (litige), n'avant pu faire l'objet d'un accord à l'amiable, seuls les tribunaux francais du ressort de la cour d'appel de Douai, en Hauts-de-France, sont compétents.

#### Mot de la fin

Voilà, j'espère que c'est plus clair pour toi. J'ai fait le maximum pour que ces Conditions Générales d'Utilisation soient les plus compréhensives possibles. Si tu n'es pas juste ici pour les consulter mais qu'on te demande si tu souhaites les accepter, je t'invite à nous indiquer ta réponse en cliquant sur « ACCEPTER » ou « REFUSER » ci-dessous.

**J'ACCEPTE** 

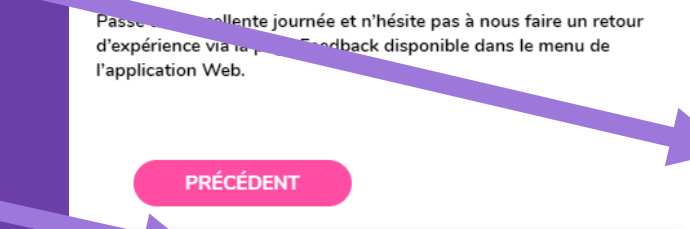

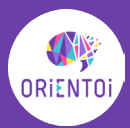

## Chacun à votre rythme Amusez-vous

« Choisis un travail que tu aimes, et tu n'auras pas à travailler un seul jour dans ta vie ».

**Confucius** 

Sur app.orientoi.fr | Lille Code : GrandLille23 Boulogne sur Mer Code : Littoral23 | Valenciennes code : GrandHainaut23 | Saint Quentin Code : Aisne23 Amiens Code : Picardie23 | Beauvais Code : Oise23

**CONSTRUCTION OF STREET** 

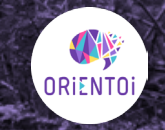